Multics Technical Bulletin MTB-585

To: Distribution

From: Barry Margolin

Date: August 17, 1982

Subject: The Multics Inquire System: A User-Accessible, User-Maintained, Personal User Database

#### 1. ABSTRACT

•

The Multics Inquire system can provide answers to many of the Multics users' questions about the other users of the system, such as "what project is JFoo on, so I can send him mail?" or "is James Smith a user on this computer, and if so what is his userid?". Inquire is a system-wide user-accessible database of all the users of a Multics system, including information on each user that may be useful to other users. This database will contain computer-related information such as the user's computer mail address as well as non-computer-related data such as his home address. The information in the database is maintained by the users themselves, so no interaction with system administrators is required to inform the rest of the user community of one's change in address. The implementation described herein allows control of the Inquire information by allowing a user to selectively suppress the dissemination of particular data items to the general user community.

Throughout this document the name "Inquire" will be used to refer to this software. This is not expected to be the actual name of the product, as that name is currently a registered trademark for another vendor's software. When a name for this software is chosen some command names will be changed appropriately.

Send comments on this MTB by one of the following means:

- By Multics Mail, on MIT or System M, to: Margolin.Multics
- To the forum meetings (method of choice): Inquire-Development (inquire) in the MIT default meeting directory >udd>m>barmar>mtgs>lnquire-Development (inqdev) on System M
- By telephone: HVN 261-9321 or (617) 253-7788

Multics Project internal working Documentation. Not to be reproduced outside the Multics Project.

 $\frac{1}{2}$ .

#### 2. INTRODUCTION

The Multics Inquire System is the combination of a user-maintained system-wide database of the users of a Multics installation and software to provide access to the the information to other users and system programs. For each user the database contains the full name, address, computer mailbox address, preferred eor options, and any other per-user information that is found to be useful. This concept is based upon the INQUIR system, originally designed for the PDP-lO's at the MIT Laboratory for Computer Science (formerly Project MAC) and Artificial Intelligence Laboratory, and currently in operation on those systems and several others at HIT and around the country.

Other programs can make use of this information in useful ways. For example, the mail system will use the Inquire database as a "mail table," allowing mail addressed to "Margolin" to be delivered to "Margolin.PDO" 's mailbox based on the information in Margolin's Inquire entry. Automatic forwarding to networks will also be provided. The eor command could queue its output to the pps\_2sided printer with a destination of "Palter" if I typed "eor output.file -for Palter" (1) and Palter's eor args field specified those options. If I just wanted to find out CHoffman's home<br>phone mumber, and the could say phone number, I could say number, I could say say say say in the loss of the same of the same of the same say<br>"display\_inquire\_fields CHoffman -fields home\_phone". Programs used by the site support groups might also make use of the Inquire System; one suggestion is a field which would tell the documentation group what documents should be sent to the user (at the address in the home\_address field, of course) when they are updated.

Other features of the Inquire system relate to the security needs of the users. Since all users must be able to write into the database, there must be a way to prevent a user from writing into another user's entry. It also must be possible to prevent people from viewing data in the - · · · · database that the user wishes kept private. This feature is intended to deal with the cases where information is automatically entered into the database without the user's explicit request. This will.probably include· the initial loading of the database by copying the information out of the URF; there are also plans for fields that are maintained automatically by the Inquire software, such as an entry modification date.

> Some of the information that Inquire will be maintaining is currently managed in other ways on Multics. Full names and addresses are maintained in the User Registration File (URF); unfortunately, this is generally read-protected from the majority of the users of a system and write-protected from all but systems-maintenance users, so it is often out of date and incorrect. There is an ad hoc mechanism for routing mail without projects by looking for a link with that name (and a mbx suffix) in a central directory; this mechanism is generally only available to systems personnel and their friends, since only they can add entries to

> (1) At this point in time, this syntax for eor is just an example. actual control argument name will be decided upon later. The

August 17, 1982

 $5.5552$ 

page 2

Multics Inquire 1's and the 1's and the 1's and the 1's and the 1's and the 1's and the 1's and the 1's and the 1's and the 1's and the 1's and the 1's and the 1's and the 1's and the 1's and the 1's and the 1's and the 1'

' .

this directory.

#### 3. IMPLEMENTATION

The important requirements of an implementation for the Inquire System are:

- 1) Efficient keying and searching. There will be many entries in this database (one for each user), and many programs will have to look up entries based upon characteristics of the entry (as opposed to keying on the userid or last name, which are primary and secondary database keys in the current implementation). I hope that many facets of the Multics system will use the database, and the database lookups should not be a system bottleneck.
- 2) Security via the ring protection mechanism. Since most users must have the access to write and read the database, ACL checking is not enough to maintain the proper level of security. Therefore, the ring mechanism must be employed to prevent incorrect database access. (If used at AIM sites, the database can be set at system low in order to allow most users to access it.)
- 3) Extensibility. Different sites will have different needs that should be satisfied by the Inquire System. They must have the ability to customize the database to some extent, particularly the fields that are contained in the entries.
- 4) Robustness. The implementation should allow simultaneous accesses to the database, without locking people out unnecesarily. Future plans include some method of recording changes to the database, or at least preserving previous states and the ability to restore single entries if necessary.

The range of underlying data manager implementations I had to choose from was very limited: Multics Relational Data Store (MRDS), Relational Data Management System (RDMS), indexed vfile\_, and an original database manager that I would have had to write. The last was rejected early in the planning stage, as the implementation of inquire was originally intended to be a summer project, and such an undertaking requires many man-months. RDMS was also rejected, as it is is an MIT man-months. RDMS was also rejected, as it is an installation-maintained product, and Inquire was meant to become a Honeywell standard product. Indexed vfile was my first choice, but due to the anticipated work involved in implementing the necessary multiple keying and database robustness in such an implementation, I decided to use MRDS, which handles efficient keying and database locking and consistency. (1) The only forseeable problem with this decision is the fact that MRDS is not as storage efficient as a direct vfile\_ implementation could be. I have decided to accept this inefficiency for the time being in order to gain the modularity that MRDS will give me (the current implementation of Inquire is modularly designed to allow easy substitution of the low-level

(1) During implementation I discovered that MRDS' locking does not work properly in the inner ring when contention occurs, and had to wrap my own locks around the MRDS locks in order to prevent contention. ... When this de- ...<br>ficiency is corrected, this code will be removed.

#### Multics Inquire MTB-585

database manager) •

#### 4. DATABASE ORGANIZATION

The Inquire database is a collection of "entries", where each entry represents a single user of the Multics system (an extension to this definition will allow entries which represent non-user entities, such as mail distribution lists). Each of these entries contains a set of "fields" which contain information about the user, and each field has a fieldname. The contents of all fields are character string data. The Inquire system commonly looks up entries based upon the "userid" fields, so this field is the "key field", and lookups by userid will be highly efficient; because this is the primary key of the database, these fields must be unique among all the entries in the database, but Multics already requires this of userids. A secondary key on the entry is the last\_name field, as I expect that a major use of the database (when not looking up information based on a userid) will be to find out what userid corresponds with a given person. The Multics user whose userid matches the userid field in an Inquire entry is considered the "owner" of that entry. Associated with every field will be a "private-flag," and each entry will also have an entry privacy-flag. The properties of the owner and the function of the private flag are discussed in the "SECURITY" section.

The Inquire database manager will not regulate the actual content of the database except for the userid field of every entry, which it maintains (and any other automated fields that may be added in the future see the "FUTURE ENHANCEMENTS" section) and uses for security purposes. Inquire will also not format particular fields in any way; as far as it is concerned, all field contents are just arbitrary character strings. Since certain fields are intended to be parsed by other programs (see the "INTERFACES" and "INITIAL CONTENT" sections below) there should-be comands provided with those subsystems for filling in this data in the proper forprovided with this format should, nonetheless, be at least readable by humans and, if possible, easily generated by humans; because there is nothing preventing a user from modifying the contents of these fields himself programs which use them should be prepared for unformatted text and either provide suitable diagnostics or use defaults (the latter is preferable, as the user who runs into the error is most likely not the owner of the faulty entry).

#### 5. INITIAL CONTENT

la ci

During the course of the design of the Inquire System, approximately thirty to forty fields were suggested for inclusion in users' database entries. The initial implementation of Inquire will not attempt to support all these suggested fields. The following fields seemed to be considered the most useful and basic, so they will be used in the initial database:

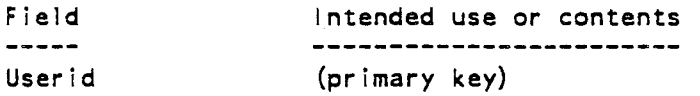

Multics Inquire

' .

Last name First names (secondary key) Full name Mail system address (parsable by the mail system) Home street address Home city Home state (for printing out, including titles, suffixes, etc.) Home country Home zip code Home phone # Work company name Work street address Work city Work state Work country Work zip code Work phone *#*  Birthday EOR options Location Remarks Plan (two-letter standard abbreviation in US) (if not in US, use for the equivalent postal code) . (Without the year of birth) (value segment pathname) (user's current location or last logout time) (just about anything the user wishes to include) (pathname of a "plan file", which contains info about how to find the person)

As stated in the "DATABASE ORGANIZATION" section, the actual contents of fields are not controlled by Inquire. Therefore, the use of the above fields can differ from the suggestions in the table. For example, outside the US the state fields can be used for the county or province as appropriate.

Sites will be able to customize and modify the set of fields that are contained in the Inquire database; however, no tools have-been designed yet. Initial static customization is currently possible.by modifying the cmdb segment (the source segment used to create a MRDS database) and a CDS segment that defines the relationship between Inquire field names and positions in the MRDS return structure. Dynamic modification has not yet been designed; MRDS restructuring will be available in MR10.1, although the proposed functionality does not seem to fill the needs of Inquire: there is no subroutine interface, and the ability to add attributes to relations is not included (the latter is planned for MR10.2). An alterrelations is not included (the latter is planned for MR10.2). nate plan is to re-implement the Inquire System on a different database manager which supports dynamic restructuring. What I expect twill do is to include a large set of unused fields in the MRDS database, allowing for expansion of the number of accessible fields as they are added. Prior to these changes, Inquire restructuring will involve unloading and loading the database. A problem with most of the implementations is making sure that the software that is being used is consistent with the state of the database; the current implementation of the Inquire interface is poor in this respect, thus requiring that the database and associated software only be modified while the system is unavailable, otherwise there may be users running with an old version of the interface software and a new version of the database format.

August 17, 1982 **page 5 page 17, 1982** 

A problem related to the initial content of the database is that of how to fill the database. Currently, much of the information that the Inquire database stores can be found in the User Registration File (URF); therefore, one possible approach is to copy the relevant parts of URF entries into the corresponding inquire entries. Questions have been entries into the corresponding Inquire entries. raised as to what the initial privacy on the entry should be and how to go about setting it properly; perhaps the MOTD facility could be used to suggest that users who wish their Inquire data to be public or private (whichever is not the default) to use the set\_user\_entry command in order to fix this (it seems more proper to default to private, although there has been some confusion by users of the initial implementation at MIT regarding this "feature"). Another approach is to put up a MOTD suggesting to users that they run the Inquire program in order to enter the initial data for themselves. The site may choose either of these methods; a tool to copy the URF information into the database is provided for those sites that choose this mechanism.

#### 6. SECURITY

In this implementation, all database security will be maintained by the Inquire system software using the Multics ring mechanism for protection; the database will be kept in ring 2, so that it may only be accessed via the Inquire gates. There are plans to add similar security features to MRDS itself sometime in the future, and at that time Inquire may be modified to use these features if they provide the needed functionality. For those sites using the Access Isolation Mechanism (AIM), I suggest that the database be kept at system\_low, so that most users may access the database; in any case, the database may only be accessed by users at the authorization level of the database, as the lock segments are . written and read for both read and write lookups. In order for Inquire to provide more functionality on AIM sites, support will have to be provided - in several other system routines, such as MRDS, vfile, and msf manager, so that the Inquire database can be multi-class segments.

·-The owner of an entry has complete control over the contents of that database and whether other users may view this data. Write-access in the Lnquire database is simple: only the owner of an entry may.modify that entry. Read access is controlled by the private-flags in that entry, which only the owner of an entry may update. As read access is somewhat more  $-$  complicated than write access, a complete description of this mechanism fol lows.

For each field in the user's entry, there is a private-flag. If this flag is set, then that field will not be viewable when the database is be-<br>ing accessed by standard means; it will appear to anyone but the owner of the entry to be empty. It is expected that these flags will not be used very much. The best way to make most data private is to not enter it in the first place. At some point Inquire may be enhanced to automatically maintain some fields (such as the date/time the entry was last modified) rather than allowing the user to update them; the field-privacy flag mechanism will be one way to prevent other users from viewing these fields.

August 17, 1982 **page 6** 

*'°")* 

If it is found that these flags are hardly being used, they can easily be removed.

A private-entry flag will also be available. If this flag is set, the entire entry will apparently not be in the database at all. The purpose of this is to allow a user to turn off an entry in one step, rather than go through a long procedure to set each field to null (if a simple interface to such a procedure is developed, then this flag could be removed).

A set of privileged entrypoints to the Inquire subroutines are<br>provided. These duplicate all the functionality of the standard duplicate all the functionality of the standard entrypoints, but ignore the security features described above. Using these entrypoints system administrators may load the initial database, enter new users into the database (this is not necessary, as the user may create his own entry if he wishes), purge deleted users, and control offensive use of the database if necessary.

#### 7. INTERFACES

As is the case with many Multics packages, there will be two levels of interface to the Inquire System: command/subsystem level and subroutine level. The subroutine interfaces are meant to be incorporated into many existing commands  $(e,q, who, eor)$  in order to extend their usefulness (if Inquire is distributed as a PSP, then the installed commands that use Inquire will need to check for its existence and provide appropriate diagnostics if it does not). User programs may also wish to make use of the data in the Inquire database, especially once its contents are expanded. The command and subsystem interfaces to inquire will deal mainly with database maintenance, such as changing an address, and looking up a user. Although little system software will use the Inquire database initially, I expect that in time most accesses of the database will- be made by non-Inquire software (consider the new meaning of: "who -long", which could list full names along with the other information it gives) rather than via the Inquire commands. The next level of interface to: the database will be an ssu\_-based database maintenance subsystem, which would make it easy for a user to edit his entry and view other users' entries. Finally, several commands and active functions will be-made available in order to make it easy for exec\_coms to manipulate the information in the Inquire database. Some suggested improvements to MRDS (not expected until at least Multics MRll.O, if ever) involving built-in security may make it possible for users to access the Inquire database via standard MRDS interfaces, such as the dsl\_ subroutine, mrds\_call, and LINUS. The major command-level interfaces to Inquire will be the "display\_inquire\_fields" command/AF and the "set\_user\_entry" command, the the subroutine interface will be the "inquire\_" subroutine, and the subsystem interface will be the "inquire" command; these will be described in the MPM-style documentation which fol lows.

The following existing facilities are expected to be modified in order to use the Inquire system: The mail system will be using it as its "mail table" in order to deliver and forward mail addressed without a project, and there are expected to be commands provided to manipulate the contents of

· Multics Inquire 1'\TB-585

the field that is used; it may also put the full name from the Inquire entry into the header of the message; the enter output request command will be extended to allow the user to specify for whom the output is intended, and the appropriate control argument defaults will be taken from that user's Inquire entry; the logout command could be extended to (optionally) put the date/time in the user's Inquire entry. Finally, the birthday field could be used by a system daemon that would send a "birthday card" to users on their birthday, or even list the users whose birthday it is. in the Multics herald (both these functions are performed on other systems with inquire databases).

Since standard system modules are going to be using Inquire, it should not be a PSP item.

The currently planned interfaces will assume one system Inquire database. After the initial implementation, a set of entrypoints in which the location of the database to use is set may be created. This would allow users to set up private Inquire databases for whatever purposes they wish, using the interfaces provided by the Inquire system (although, for small applications without the need for write-protection mechanisms, a shared value segment would probably be a better approach). This would also allow the site to set up additional Inquire databases; a database of projects has been suggested. Because this requires the ability of the site to create MRDS databases, this capability depends upon whether the site has purchased the full MRDS package, which is a PSP, in addition to the retrieve/update MRDS interfaces, which will be in the standard system as of MRl0.1.

#### 8. FUTURE ENHANCEMENTS

The implementation so far described is adequate for many purposes, but it is not as complete as it could be. Some features that should be.<br>but it is not as complete as it could be. Some features that should be added include:

- -·o·Read-only fields: The Inquire software could maintain various internal fields, such as the date of last update of an entry.
- o Case-insensitive matching: The user should be able to address mail to Margolin as "To: margolin" (the current add hoc mail table is searched without regard to case). This is a problem. Making the matching of userids case-insensitive could cause some requests to return multiple entries, even though the userid is supposed to be a unique identifier, but only with case taken into account.
	- o Field name synonyms: The user should be able to refer to the office\_address by a shorter name. The currently proposed implementation has exactly one name per field.
	- o Field documentation: Each field in the database should be accompanied by a documentation string. This should describe the expected format of the field contents and the projected use of the field. This would be printed if the user types "?" to a field contents prompt, or uses

' .

the describe field inquire request.

- o Menu interface: A simple interface that would make it easy for novice users to update their Inquire entries and look at other users' entries.
- o Multiple databases: The ability to have more than one Inquire-style database. A database of projects has been suggested, and user-defined databases are also desireable. These have the problem that the per-entry access control issues are much harder to define (i.e., who may update the entry for a project).
- o Backup: Normal system backups are likely to catch the database in an inconsistent state. Some mechanism should be provided to backup a consistent database. This will probably be implemented as a privileged command that will prevent readers from gaining access to the database while it is being backed up. This backup would just copy the database hierarchy to another hierarchy, allowing it to be backed up by normal procedures.
- o Journalization: If the system crashes while the database is being modified the database could be· left in an inconsistent state. Some updates would be lost if the database were restored from a backup. A journal file would allow the database to be brought up-to-date after such a crash. When MRDS is converted to the new data management system, this should be less of a problem, as this is dealt with by the OMS primitives.
- o Dynamic restructuring: System administrators should be able to add new fields, delete existing fields, or rename fields while the system is running.
- *o* Improved selection: The ability to retrieve entries based on the· contents of fields other than the userid and the last name.

#### 9. SCHEDULE

As of the time of this writing, FW229, the inquire\_ subroutines and the display\_inquire\_fields command as documented in this MTB are working, although interfaces to several inquire\_ subroutines differ from the documentation in this MTB. Manpower estimates for remainder of project:

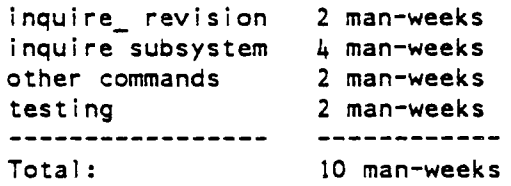

August 17, 1982

#### 10. SYSTEM DEPENDENCIES

Inquire is expected to be released with MRl0.1; however, for those who wish to install it on earlier systems, the following software is required:

MRlO.O ssu MR9.0 MRDS

#### 11. DOCUMENTATION

The remainder of this document consists of MPM-style documentation for the interfaces to the Inquire System. The first section describes the inquire\_ subroutine, and it will be followed by documentation of display\_inquire\_fields and related commands and the inquire subsystem.

Multics Inquire inquire\_

' .

MTB-585  $in$ quire $<sub>1</sub>$ </sub>

Name: inquire\_

The inquire\_ subroutine provides an interface to the Inquire Personal User Database Manager.

-------------------------------

Entry: inquire\_\$close\_db

Function: Close the Inquire database, which is normally kept open for the entire process for efficiency. Use of this entry should not usually be necessary. The inquire\_\$priv\_close\_db entrypoint is also provided for parallelism, although it is exactly the same as the normal entrypoint (except that its use requires access to the inquire\_priv\_ gate).

Syntax: declare inquire\_Sclose\_db entry (fixed bin (35)); call inquire\_Sclose\_db (code);

Arguments: code

is a standard system error code or a code in inquire\_et\_. (Output)

----------------------------------

Entry: inquire\_\$close\_db\_no\_code

Function: The same as the close\_db entrypoint, except that no error code is returned. This is currently provided so that it may be used by the Inquire system as an epilogue procedure that closes the database when the user logs out, since no arguments are passed to epilogue handlers. The inquire\_\$priv\_close\_db\_no\_code entrypoint is also provided for parallelism, although it is exactly the same as the normal entrypoint (except that its use requires access to the inquire\_priv\_ gate).

Syntax: declare inquire\_\$close\_db\_no\_code entry (); call inquire \$close db no code ();

----------------------------------

Entry: inquire\_\$delete\_entry

Function: This entrypoint removes the caller's entry from the Inquire database.

Multics Inquire MTB-585 -----------inquire\_ inquire\_ delete\_entry delete\_entry<br>============ Syntax: declare inquire\_\$delete\_entry entry (fixed bin (35)); call inquire \$delete entry (code); Arguments: code is a standard system error code or a code in inquire\_et\_. inquire et Sno entry will be returned if the user is not currently in the Inquire database. -----------------------------------Entry: inquire Sget all userids Function: Returns the userid fields of every non-private entry in the Inquire database. Syntax: declare inquire Sget all userids entry (ptr, char (8), ptr, fixed bin, fixed bin  $(35)$ ); call inquire\_Sget\_all\_userids (area\_ptr, userids\_array\_version, userids\_ptr, userid\_count, code); Arguments: アーマナチャー area\_ptr is a pointer to an area In which the userids will be allocated. If it :-is null, then no userids will be returned, although the userid\_count will be set. (Input) userids\_array\_version is the version of inquserid array that should be returned. The current version is the value of the variable inq\_userids\_array\_version\_l, declared in inquire\_dcls.incl.pll. This argument is ignored if area ptr is null. (Input) userids\_ptr is a pointer to the returned inq\_userid\_array, as declared in inquire\_dcls. This will not be set if the area\_ptr is null. (Output) userid\_count .is the number of elements in the userid array pointed to by userids\_ptr, or that would be returned had the area ptr not been null. (Output) code is a standard system error code or a code in inquire\_et\_. (Output)

Multics Inquire MTB-585 inquire\_ inquire\_ get\_entry\_privacy\_flag get\_entry\_privacy\_flag<br>---------------------------------------------------------------------------------Entry: inquire\_\$get\_entry\_privacy\_flag Function: Returns the value of the privacy flag for the caller's entry. Syntax: declare inquire\_\$get\_entry\_privacy\_flag entry (bit (1), fixed bin (35)); call inquire\_\$get\_entry\_privacy\_flag (privacy\_flag, code); Arguments: privacy\_flag The value of the privacy flag setting of the caller's entry. If the value is  $"1"b$ , then the entry is private. (Output) code A standard system error code or a code in inquire\_et\_. (Output) ----------------------------------Entry: i nqui re\_\$get\_f i eld\_names Function: Returns the names of the fields in an Inquire entry. Syntax: declare inquire\_\$get\_field\_names entry (ptr, fixed bin (35)); call inquire Sget field names (field names ptr, code); Arguments: field\_names\_ptr is a pointer to an inq\_field\_names structure, as declared in inquire\_dcls.incl.pll. The version component of this structure must be filled in prior to calling; this is the version of the structure that will be returned. Currently the only supported version is the value of the variable inq\_field\_names\_version\_l, also declared in the include file. The name component should be allocated with an extent of inquire\_data\_\$field\_count. (Input) code is a standard error code or a code in inquire\_et\_. (Output) Entry: inquire\_\$get\_field\_privacy\_flags Function: Returns the privacy flag settings for the given fields in

August 17, 1982 **page 13** 

and the contract of the contract of the contract of the contract of the contract of the contract of the contract of the contract of the contract of the contract of the contract of the contract of the contract of the contra

#### Multics Inquire MTB-585

inquire\_ get\_field\_privacy\_flags

inquire\_ get field privacy flags

the caller's entry.

Syntax:

declare inquire Sqet field privacy flags entry (ptr, ptr, fixed bin  $(35)$ ):

call inquire\_Sget\_field\_privacy\_flags (field\_names\_ptr, field privacies ptr, bad fields ptr, code);

Arguments:

field\_names\_ptr

is a pointer to a standard inq\_field\_names structure, as declared in inquire dcls.incl.pll. This specifies the set of fields whose privacy flags will be returned. (Input)

field\_privacies\_ptr

is a pointer to a standard inq\_field\_privacies structure, as declared in inquire\_dcls.incl.pll. It will be filled in with the values of the privacy flags of the specified fields, in the order in which they were specified in inq\_field\_names. The version field should be filled in with the version of the structure expected; currently the only supported version is the value of the variable inq\_field\_privacies\_version, also declared in inquire\_dcls.incl.pll. (Input)

#### bad\_fields\_ptr

is a pointer to to an inq\_bad\_fields structure, as declared in \_cinquire\_dcls.incl.pll. This contains an array of bit(l) values which are set to "1"b iff the corresponding element of ing field names.name is an invalid field. This will only be filled:  $\cdots$  in when code is inquire\_et\_\$invalid\_field. If this is null then this information will not be returned, but the error code will sttlt · be set. (Input)

code

is a standard system error code or a code in inquire\_et\_. (Output)

Notes: In the inq field privacies structure, a value of "1"b for a privacy flag signifies that the field is private; a "0"b value means it is public.

---------------------------

Entry: inquire\_Sget\_fields\_from\_lname

Function: This entry retrieves the values of a given set of fields from all the entries whose last\_name field matches the specified last name. If a particular field's privacy switch is set, a null string is returned for that value, unless the entry is the caller's own entry.

Multics Inquire

MTB-585

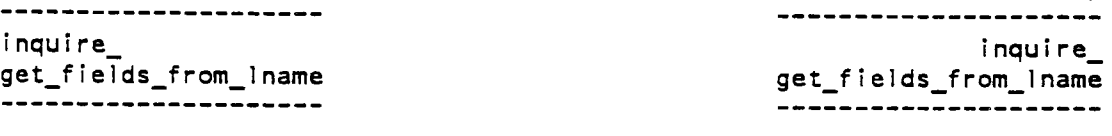

Syntax:

declare inquire\_Sget\_fields\_from\_lname entry (char (\*) var, ptr, ptr, char  $(8)$ , ptr, ptr, fixed bin  $(35)$ ;

call inquire\_\$get\_fields\_from\_lname (last\_name, field\_names\_ptr, area\_ptr, field\_values\_version, field\_values\_ptr, bad\_fields\_ptr,  $code)$ :

Arguments:

#### last\_name

is the last name to be matched against in the database. This match is performed without regard to alphabetic ease. (Input)

field\_names\_ptr

is a pointer to a standard inq\_field\_names structure, as declared in inquire\_dcls.inel.pll. This specifies the set of fields whose values are to be returned. (Input)

### area\_ptr

is a pointer to an area in which the return structure will be allocated. If it is null, the system area will be used. (Input) field\_values\_version

is the version of the inq\_field\_values structure the caller wishes returned. The current version is the value of the variable inq\_field\_values\_version\_l, declared in inquire\_dels.incl.pll. (Input)

field\_values\_ptr

is a pointer to a standard ing field values structure, as declared in inquire\_dels.incl.pll, if the retrieval was successful. This contains the values found in the selected fields of the specified users' entries, in the same order as specified in inq\_field\_names. (Output)

bad\_fields\_ptr

points to an inq\_bad\_fields structure. This contains an array of bit (1) values which are set to "1"b iff the corresponding element of inq\_field\_names.name is an invalid field. If code is inquire\_et\_Sinvalid\_field and this pointer is non-null, then this structure  $\overline{w}$  ill be filled in. (Input)

#### code

is a standard system error code or a code in inquire et . (Output)

-----------------------------------

Entry: inquire Sget fields from userid

Function: Returns the values of the specified set of fields in the given user's Inquire entry. If a particular field's privacy switch is set, a null string is returned for that value, unless the entry is the caller's own entry.

 $MTB-585$ Multics Inquire ---------------------- - ·------------------------- inquire\_ inquire\_ get\_fields\_from\_userid get\_fields\_from\_userid ----------------------Syntax: declare inquire\_\$get\_fields\_from\_userid entry {char {\*) var, ptr, ptr, char (8) , ptr, ptr, fixed bin (35)) ; call inquire\_\$get\_fields\_from\_userid (userid, field\_names\_ptr, area\_ptr, f ield\_values\_version, f ield\_values\_ptr, bad\_fields\_ptr, code); Arguments: user id is the userid of the user whose data is being requested. (input) field names ptr is a pointer to a standard inq\_field\_names structure, as declared in inquire\_dcls.incl.pll. This specifies the set of fields whose values are to be returned. (Input) case sensitive  $i\bar{f}$  this parameter is "1"b, then the matching of userids with the database will be case-sensitive. If it is "0"b, then this matching will be done case-insensitively. area\_ptr<br>is a pointer to an area in which the return structure will be  $\Box$  allocated. If it is null then the system area will be used. (Input) field\_values\_ptr is a pointer to a standard inq\_field\_values structure, as declared  $\sim 1.1 \times 10^{-4}$ in inquire\_dcls.incl.pl1, if the retrieval was successful. This sal cuttist. figure 1. Equipmentains the values found in the selected fields of the specified **EXECUSER's entry, in the same order as specified in inq\_field\_names.** (Output) bad\_fields\_ptr points to an inq bad fields structure. This contains an array of  $\cdots$  bit(1) values which are set to "1"b iff the corresponding element of ing field names.name is an invalid field. If code is inquire\_et\_Sinvalid\_field and this pointer is non-null, then this structure will be filled in. (Input) code is a standard system error code or a code in inquire\_et\_. (Output) Notes: Because userids are unique in the Inquire database, there will only be one element in the entry array if the case\_sensitive flag is  $"1"b.$ -------------------------------------

Entry: inquire\_\$priv\_delete\_entry

Function: This entrypoint removes a specified entry from the Inquire

Multics Inquire MTB-585 inquire\_ inquire\_ priv\_delete\_entry priv\_delete\_entry database. Use of this entrypoint requires access to the inquire\_priv\_ gate. Syntax: declare inquire Spriv delete entry entry (char (\*) var, fixed bin (35)); call inquire \$priv delete entry (userid, code); Arguments: user id is the userid of the entry which is to be deleted. code is a standard system error code or a code inquire\_et\_. inquire\_et\_\$no\_entry will be returned if the entry is not in the Inquire database. ------------------------------------Entry: inquire\_Spriv\_get\_all\_userids Function: Returns the userid fields of every entry in the Inquire database. These include entries with their private flags set, so use of this entrypoint requires access to the gate inquire\_priv\_. Syntax and arguments are the same as for inquire\_Sget\_all\_userids. -----------------------------------Entry: inquire\_\$priv\_get\_entry\_privacy\_flag Function: Returns the value of the privacy flag for the specified entry. Use of this entrypoint requires access to the gate i nqui re\_pr iv\_. Syntax: declare inquire\_Spriv\_get\_entry\_privacy\_flag entry (char (\*) var, bit  $(1)$ , fixed bin  $(35)$ ; call inquire\_Spriv\_get\_entry\_privacy\_flag (userid, privacy\_flag, code); Arguments: user id is the userid of the entry whose privacy flag value is to be returned. Other arguments are as for inquire\_Sget\_entry\_privacy\_flag

Multics Inquire MTB-585

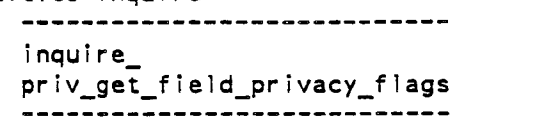

inquire\_ priv\_get\_field\_privacy\_flags

.............................

Entry: inquire \$priv\_get\_field\_privacy\_flags

Function: Returns the privacy flag settings for the given fields in a specified entry. Use of this entrypoint requires access to the gate inquire\_priv\_.

Syntax:

declare inquire\_\$priv\_get\_field\_privacy\_flags entry (char (\*) var, ptr, ptr, ptr, fixed bin (35));

call inquire\_\$priv\_get\_field\_privacy\_flags (userid, field\_names\_ptr, field\_privacies\_ptr, bad\_fields\_ptr, code);

Arguments:

user id

 $\mathcal{O}(t)$  to  $\mathcal{O}(t)$  .  $\omega \in \mathbb{R}^{n \times n}$ 

 $\mathcal{L}=\mathcal{L}(\mathcal{L})$ 

is the userid of the entry whose field-privacy flags are to be modified.

Other arguments and notes are as for inquire \$get field privacy\_flags.

----------------------------------

Entry: inquire\_\$priv\_get\_fields\_from\_lname

Function: This entry retrieves the values of a given set of fields from all the entries whose last\_name field matches the specified last seename. This entrypoint ignores the privacy flags and thus requires access to the gate inquire\_priv\_.

Syntax and arguments are as for inquire\_\$get\_fields\_from\_lname.

----------------------------------

Entry: inquire\_\$priv\_get\_fields\_from\_userid

Function: Returns the values of the specified set of fields in the given user's Inquire entry. This entrypoint ignores all privacy flags and thus requires access to the gate inquire\_priv\_.

Syntax, arguments, and inquire \$get fields from userid. notes are as for

August 17, 1982

page 18

Multics Inquire

MTB-585<br>-----------------------------

---------------------------<br>inquire priv\_set\_entry\_privacy\_flag ---------------------------

inquire\_ priv\_set\_entry\_privacy\_flag<br>---------------------------

Entry: inquire\_Spriv\_set\_entry\_privacy\_flag

Function: Sets the value of the privacy flag for a specified user's entry. If the entry did not previously exist it will be created, with all the fields set to the null string and all the field privacy flags set to "0"b (public). Use of this entrypoint requires access to the gate inquire\_priv\_.

---------------------------------

Syntax: declare inquire\_Spriv\_set\_entry\_privacy\_flag entry (char (\*) var, bit (1) , fixed bin (35)) ; call inquire\_Spriv\_set\_entry\_privacy\_flag (user id, privacy\_flag, code);

Arguments: user id is the userid of the entry whose privacy flag is to be modified. Other arguments are as for inquire \$set\_entry\_privacy\_flag.

Entry: inquire\_Spriv\_set\_field\_privacy\_flags

Function: Sets the privacy flags for the given fields in the a specified entry. If the entry did not previously exist it will be created, with all the fields set to the null string and the entry privacy flag and all unspecified field privacy flags set to "O"b (public). Use of this entrypoint requires access to the gate inquire\_priv\_.

Syntax: declare inquire\_Spriv\_set\_field\_privacy\_flags entry (char (\*) var, ptr, ptr, ptr, fixed bin (35));

call inquire\_\$priv\_set\_field\_privacy\_flags (userid, field\_names\_ptr, field privacies ptr, bad fields ptr, code);

Arguments:

user id

is the userid of the entry whose field privacy flags are being modified.

Other arguments and notes are as for inquire Sset field privacy flags.

August 17, 1982 **page 19** 

 $\mathcal{A}$  . The set of the set of the set of the set of the set of the  $\mathcal{A}$ 

 $\omega_{\alpha}=\omega_{\alpha}=\omega_{\$ 

Multics Inquire

inquire\_ priv\_set\_fields<br>===============

---------------

 $MTB-585$ inquire\_ priv\_set\_fields

---------------------------------

Entry: inquire\_\$priv\_set\_fie1ds

. Function: Replaces the specified fields' values in the. specified entry. If the entry did not previously exist it will be created, with all unspecified fields set to the null string and all privacy flags set to "O"b (public). Use of this entrypoint requires access to the gate inquire\_priv\_.

Syntax:

declare inquire\_\$priv\_set\_fields entry (char (\*) var, ptr, ptr, ptr, fixed bin  $(35)$ );

call inquire\_\$priv\_set\_fields (userid, field\_names\_ptr, field\_values\_ptr, bad\_fields\_ptr, code);

Arguments: user id is the userid of the entry whose fields are to be set. Other arguments and notes are as for inquire Sset fields

Entry: inquire\_\$set\_entry\_privacy\_flag

Function: Sets the value of the privacy flag for the caller's entry. If the entry did not previously exist it will be created, setting all fields to the null string and setting the field privacy flags to "0"b- $(public)$ .

Syntax: declare inquire\_\$set\_entry\_privacy\_flag entry (bit (1), fixed bin (35)) ; call inquire \$set entry privacy flag (userid, privacy flag, code);

Arguments: privacy\_flag The new value of the privacy flag setting of the caller's entry. If the value is "1"b, then the entry is private. (Input) code. A standard system error code or a code in inquire\_et\_. (Output)

August 17, 1982 **page 20** 

 $\pm$  7  $\pm$ 

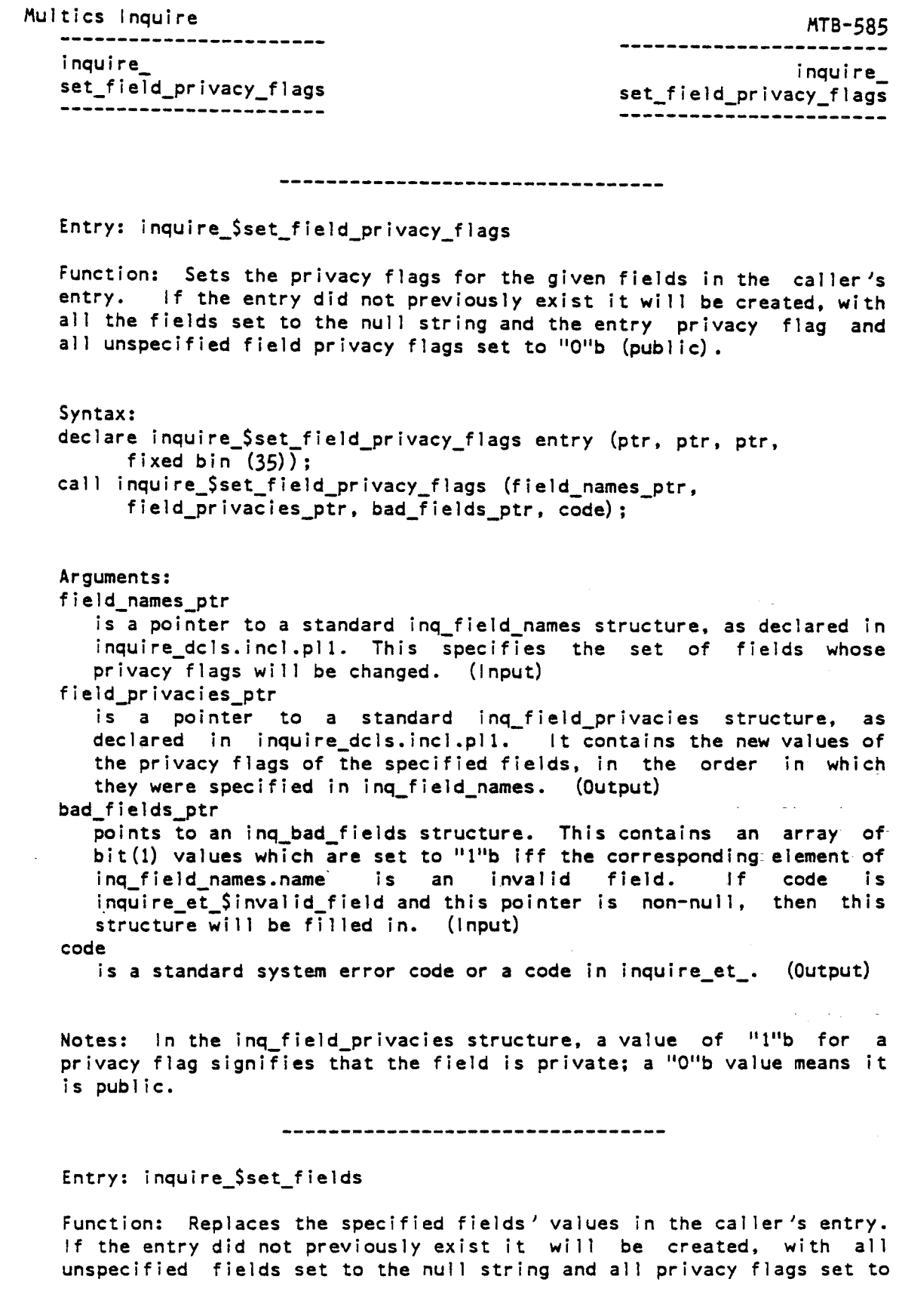

 $\boldsymbol{\beta}$ 

August 17, 1982 **page 21** 

 $\Delta \sim 10^{11}$  m  $^{-1}$ 

 $\label{eq:2.1} \frac{1}{\sqrt{2}}\int_{0}^{\pi}\frac{1}{\sqrt{2\pi}}\left(\frac{1}{\sqrt{2\pi}}\right)^{2}d\mu_{\rm{max}}\left(\frac{1}{\sqrt{2\pi}}\right).$ 

 $\sim$ 

 $\sqrt{2}$ 

 $\ddot{\phantom{0}}$ 

 $\sim$   $\sim$ 

 $\mathcal{L}$ 

 $\frac{1}{2} \left( \frac{1}{2} \left( \frac{1}{2} \right) \right)$  ,  $\frac{1}{2} \left( \frac{1}{2} \right)$ 

MTB-585 Multics Inquire ---------inquire\_ inquire\_ set\_fields<br>========== set\_fields<br>========== "O"b (public). Syntax: declare inquire Sset fields entry (ptr, ptr, ptr, fixed bin (35)); call inquire\_\$set\_fields (field\_names\_ptr, field\_values\_ptr, bad\_fields\_ptr, code); Arguments: field\_names\_ptr is a pointer to a standard ing field names structure, as declared in inquire dcls.incl.pl1. This specifies the set of fields whose values are to be modified. (Input) field\_values\_ptr is a pointer to a standard inq\_field\_values structure, as declared in inquire\_dcls.incl.pll. This contains the new values to be stored into the user's entry, in the same order as specified in inq\_field\_names. (Input) bad\_fields\_ptr points to an inq\_bad\_fields structure. This contains an array of bit(l) values which are set to "l"b iff the corresponding element of inq\_field\_names.name is an invalid field. If code is inquire\_et\_\$invalid\_field and this pointer is non-null, then this structure will be filled in. (Input) code is a standard system error code or a code in inquire\_et\_.- {Output) manage Notes: If the user does not have an entry, one will be created, and

the specified fields will be filled in. The entry thus created will have its privacy flag on, but the privacy switches of the fields will all be off. Any unspecified fields will contain the null string.

August 17, 1982 **page 22** 

 $\tau$  ,  $\tau$ 

Multics Inquire MTB-585 i nqui re\_data\_ inquire\_data\_

 $\mathcal{L}$ 

Name: inquire\_data\_

There are several useful data values in inquire\_data\_ data segment.

----------------------------------

Entry: inquire\_data\_\$field\_count

Function: This is the number of fields in each entry of the Inquire database.

Usage:

declare inquire\_data\_\$field\_count fixed bin external static;

 $\mathcal{L}^{\mathcal{L}}$  ,  $\mathcal{L}^{\mathcal{L}}$  ,  $\mathcal{L}^{\mathcal{L}}$ 

Addar College

 $\sim$   $\sim$ 

 $\mathcal{A}=\mathcal{A}^{\mathcal{A}}$  , where  $\mathcal{A}^{\mathcal{A}}$ 

 $\mathcal{O}(\frac{1}{2},\mathcal{O}(\varepsilon))$  ).

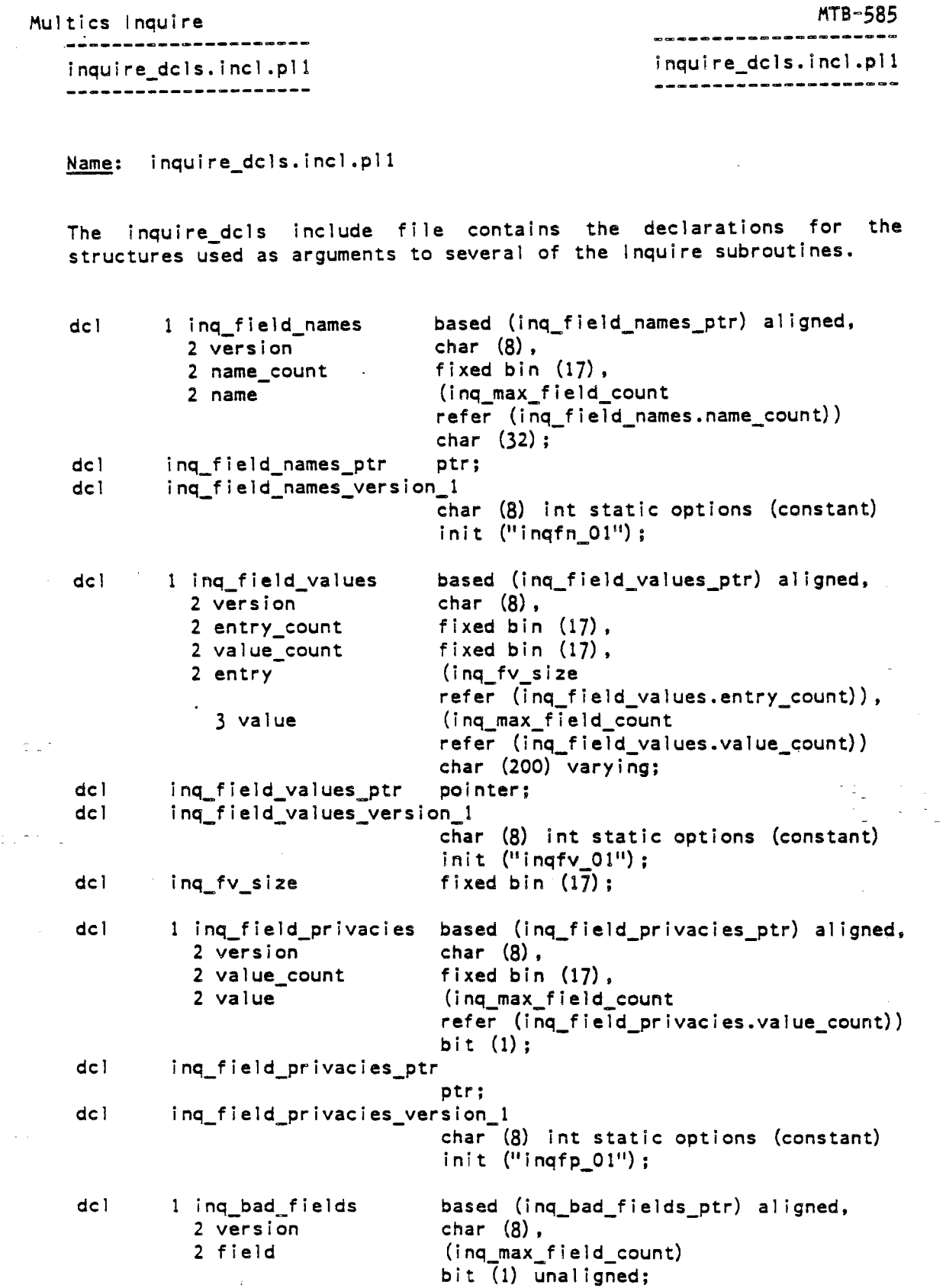

 $\hat{\mathcal{A}}$ 

 $\hat{\mathcal{A}}$ 

 $\bar{z}$ 

 $\overline{\mathbf{r}}$  .

August 17, 1982

pressures.

 $\mathbb{R}^2$ 

 $\sqrt{1-4\pi}\bigl[$ 

 $\sim$   $\sim$ 

 $\label{eq:1} \frac{1}{\sqrt{2\pi}}\sum_{i=1}^n\frac{1}{\sqrt{2\pi}}\left(\frac{1}{\sqrt{2\pi}}\right)^2\frac{1}{\sqrt{2\pi}}\left(\frac{1}{\sqrt{2\pi}}\right)^2.$ 

page 24

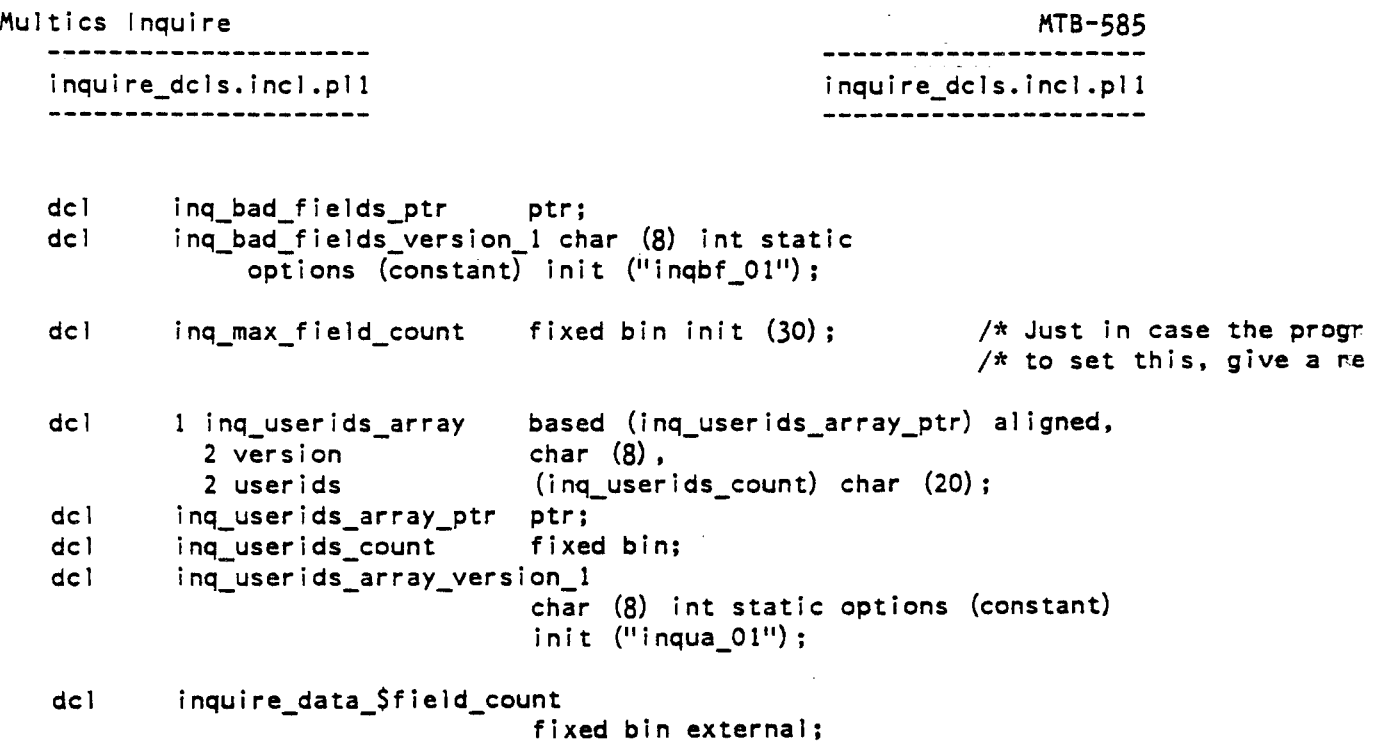

 $\mathcal{A}^{\text{max}}$ 

 $\sim$ 

 $\begin{aligned} \frac{1}{\sqrt{2}}\sum_{i=1}^{n}\frac{1}{\sqrt{2}}\left(\frac{1}{\sqrt{2}}\right)^{2} &\text{if } \frac{1}{\sqrt{2}}\left(\frac{1}{\sqrt{2}}\right)^{2} \leq \frac{1}{\sqrt{2}}\left(\frac{1}{\sqrt{2}}\right)^{2} \end{aligned}$ 

## August 17, 1982 **page 25**

 $\frac{1}{2}$ 

 $\label{eq:2.1} \frac{1}{\sqrt{2}}\sum_{i=1}^n\frac{1}{\sqrt{2}}\left(\frac{1}{\sqrt{2}}\right)^2\left(\frac{1}{\sqrt{2}}\right)^2\left(\frac{1}{\sqrt{2}}\right)^2.$ 

 $\sim$   $^{-1}$ 

 $\Delta \sim 10^4$ 

 $\sim$ 

 $\frac{d}{dt} \left( \frac{d}{dt} \right) = \frac{d}{dt} \left( \frac{d}{dt} \right)$ 

 $\alpha$  , and  $\alpha$  , and  $\alpha$  , and  $\alpha$ 

 $\frac{1}{\sqrt{2}}$ 

Multics Inquire f'\TB-585

-------------------- -------------------- delete\_inquire\_entry delete\_inquire\_entry --------------------

Name: delete inquire\_entry, dliqe

The delete\_inquire\_entry command allows the user to remove an entire entry from the Inquire database. The user is queried before the entries are deleted. If non-existent entries are specified the user will be notified, but the existing entries that were specified will also be deleted.

Syntax: dliqe {entry\_specs} {-control\_args}

Arguments:

entry\_specs

Specify which entries should be removed from the database (see the section "Notes on entry specs"). To remove entries other than one's own requires access to the gate inquire\_priv\_.

Control Arguments

 $-$ a $11, -a$ 

Deletes all entries in the Inquire database. No entry specs may be given if this control argument is specified.

-force, -fc·

Deletes all the specified entries without querying the user.

-name userid, -nm userid

Used to specify a userid in an entry\_spec if it begins with a hyphen. See the section "Notes on entry specs".

-self

·Used to specify the calling user in an entry\_spec. See the section 11Notes on entry\_specs".

#### Notes:

At least one entry must be specified by arguments or control arguments.

#### Notes on entry\_specs:

Entry\_specs are used to specify an Inquire database entry to be deleted. Usually an entry spec is just a userid, and the entry specified is the entry belonging to that user (by virtue of the specified userid matching the userid field of the entry). An entry\_spec of -self can be used to specify the caller's entry. In

,.

Multics Inquire 1995<br>The Multics Inquire 1995<br>The Contract of Contract 1996 delete\_inquire\_entry delete\_inquire\_entry

 $\tilde{\omega}$  , where  $\tilde{\omega}$  is a set of  $\tilde{\omega}$ 

 $\sim 20$  km s  $^{-1}$ 

krit van de trevaller<br>Selvis de treveller

 $\sim$  .

 $\overline{a}$ 

order to specify a userid that begins with a hyphen the userid should be preceded by the -name control argument.

 $\sim$ 

 $\alpha$  , and  $\alpha$ 

Multics Inquire MTB-585

. . . . . . . . . . . . . . . . . exists\_inquire\_entry exists\_inquire\_entry exists\_inquire\_entry

--<br>--**--------------**---

Name: exists\_inquire\_entry, eige

The exists inquire entry command allows the user to determine if a particular- entry  $\overline{\phantom{x}}$  exists in the Inquire database. This is useful when deciding whether to ask a user to fill in his or her user data.

Syntax: eige {entry spec} {-control\_args}

Syntax as an active function: [eiqe {entry\_spec} {-control\_args}]

Arguments:

entry\_spec Specifies the Inquire database entry whose existence is being checked (see the section "Notes on entry\_specs"). One entry must be specified.

Control arguments:

-name userid, -nm userid

Used to specify a userid in an entry spec if it begins with a hyphen. See the section "Notes on entry\_specs".

-no\_priv

Use the standard inquire\_ calls, so that only entries that don't have their privacy flags set will be detected. This is the default.

-pr iv

Use the privileged calls to inquire\_, so that entries whose privacy flags are set show up as existing. This requires access to the gate i nqui re\_pr iv\_.

-self

Used to specify the calling user in an entry\_spec. See the section "Notes on entry\_specs".

#### Notes on entry\_specs:

Entry\_specs are used to specify an Inquire database entry to be checked. Usually an entry\_spec is just a userid, and the entry specified is the entry belonging to that user (by virtue of the specified userid matching the userid field of the entry). An entry\_spec of -self can be used to specify the caller's entry. In order to specify a userid that begins with a hyphen the userid should

Multics Inquire Multics ATB-585

,.

 $\sim$   $\sim$ 

exists\_inquire\_entry

 $\sim 10^{-1}$  $\sim$ 

> $\sim$   $\sim$  $\sim 10^7$

 $\sim$   $\sim$ 

exists\_inquire\_entry exists\_inquire~entry

 $\label{eq:2} \frac{1}{\sqrt{2}}\sum_{i=1}^n\frac{1}{\sqrt{2\pi\left(\frac{1}{\sqrt{2}}\right)}}\int_{\mathbb{R}^2}\left|\frac{d\mathbf{r}}{d\mathbf{r}}\right|^2\,d\mathbf{r}$ 

 $\mathbf{K}^{(1)}$  and  $\mathbf{K}^{(2)}$  $\sim 10^6$ 

 $\sim 10^{10}$  km s  $^{-1}$  $\mathcal{A}(\mathbf{z}) = \mathcal{Q}(\mathbf{z})$  .  $\mathcal{A}(\mathbf{z})$   $\mathcal{L}(\mathcal{D})$  ,  $\mathcal{L}(\mathcal{D})$ 

 $\sim$   $\pm$ 

 $\alpha=1/2$ 

 $\mathcal{L}^{\text{max}}_{\text{max}}$  and  $\mathcal{L}^{\text{max}}_{\text{max}}$ 

 $\ddot{\phantom{a}}$ 

be preceded by the -name control argument.

## August 17, 1982 **page 29**

 $\label{eq:2.1} \mathcal{L}(\mathbf{r}) = \mathcal{L}(\mathbf{r}) \mathcal{L}(\mathbf{r}) = \mathcal{L}(\mathbf{r}) \mathcal{L}(\mathbf{r}) = \mathcal{L}(\mathbf{r}) \mathcal{L}(\mathbf{r}) = \mathcal{L}(\mathbf{r}) \mathcal{L}(\mathbf{r}) = \mathcal{L}(\mathbf{r}) \mathcal{L}(\mathbf{r})$ 

display\_inquire\_fields display\_inquire\_fields display\_inquire\_fields

# 1'\ultics Inquire 1'\TB-585 ----------------------

Name: display\_inquire\_fields, diqf

The display\_inquire\_fields command prints or returns information about a Multics system user or users. This information is retrieved from the Inquire user database.

Syntax: digf {entry specs} {-control\_args}

Syntax as an active function: [diqf {entry specs} {-control\_args}]

Arguments:"

entry\_specs

specify the users about whom information is to be returned (see the section "Notes on entry\_specs). At least one entry must be specified, either by entry\_spec arguments or by control arguments.

Control Arguments:

-all, -a

specifies that the information is returned about all the users in the database. This control argument is incompatible with -entry\_specs. This may also be used as the sole field\_spec following -fields or -field\_privacy\_flags, and indicates that all the fields are desired (see the section "Notes on field specs").  $(1)$ 

-entry\_privacy\_flag, -epvf

specifies that the value of the entry privacy flag is to be returned, as the value "true" or "false". This control argument is only valid if the entry is the caller's own entry or the -priv control argument is used, and is incompatible with the -last\_name control argument.

-fields field specs, -fl field specs specifies the fields of information to be returned about the specified user. If these arguments are not given, the contents of all the fields are returned, in the same order as the field names returned by the inquire\_fields command. Each value returned is is

 $(1)$  Someone has suggested that this latter use of -all be replaced by two new control arguments, -all\_fields and -all\_field\_privacy\_flags, which would be mutually exclusive with -fields and -field\_privacy\_flags respectively, in order to make the syntax simpler.

requoted. See the section "Notes on field\_specs" for their syntax.

#### -field\_privacy\_flags field\_specs, -fpvf field\_specs

specifies that the values of the privacy flags of the specified fields are to be returned, as the values "true" or "false". See the section "Notes on field\_specs" for their syntax. This control argument is only valid if the entry is the caller's own entry or the -priv control argument is used, and is incompatible with the -last\_name control argument.

-last\_name NAMEs, -lnm NAMEs

specifies that information is to be returned about users whose last\_name fields are one of the specified names. This control argument is incompatible with any of the control arguments that request privacy flag information.

-name STR, -nm STR

Used to specify a userid in an entry spec or a field name in a field\_spec if it begins with a hyphen. See the sections "Notes on entry specs" and "Notes on field specs".

-no\_priv

specifies that the normal inquire\_ are to be used, so that only public data can be viewed. This is the default.

-pr iv

specifies that the privileged entries of inquire\_ are to be used, thus bypassing much of the normal access control provided. Use of this control argument requires access to the gate inquire\_priv\_.

#### -self

Used to specify the calling user in an entry\_spec. See the section "Notes on entry\_specs".

-user entry\_specs

specifies another entry to be used. This control argument is necessary when the entry\_spec is following a field\_spec or last name list. See the section "Notes on entry\_specs".

#### Notes:

Multiple userids and last\_names may be given and the requested information will be returned for each user.

When used as a command, display\_inquire\_fields prints the specified output for each user in turn, with an indication of which-entry spec or ...<br>last name specified the entry, and with the actual data labeled. When used as an active function, only the requested data is returned. The order of this output is as follows: all entries specified by

#### // Multics Inquire //\tanking.com/

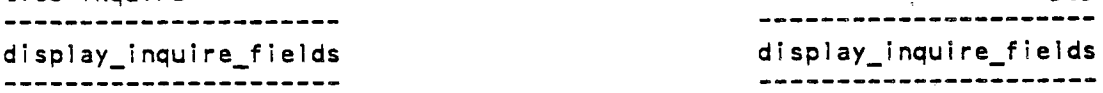

entry\_specs (duplicates are not suppressed) followed by all entries specified by last names. The order of the data returned for a particular entry is: field values, entry privacy flag, field privacy flags (any of these will be omitted if not requested). The fields are ordered in the order that they appeared on the command line, or in the order in which field names are returned by the inquire\_fields·command if -all was used as the field spec.

#### Notes on entry\_specs:

Entry\_specs are used to specify Inquire database entries to be viewed. Usually an entry\_spec is just a userid, and the entry specified is the entry belonging to that user (by virtue of the specified userid matching the user id field of the entry). An entry\_spec of -self can be used to specify the caller's entry (this is recognized specially when performing operations that would normally imply -priv if an entry\_spec were given). In order to specify a userid that begins with a hyphen the userid should be preceded by the -name control argument.

#### Notes on field\_specs:

 $\mathbb{Z} \rightarrow$ 

A field\_spec is usually just a field name, as listed by the 11 inquire\_fields" command. If the field name contains spaces or other special characters then it must be enclosed in doublequotes ("field name"), and if it begins with a hyphen then it must be preceded by the -name control argument to distinguish it from a control argument. If no other field\_specs are specified, -all can be used to indicate that all existing fields are desired (they will be returned in the same order that the inquire fields returns field names).

August 17, 1982 **page 32** 

'

Multics Inquire MTB-585 inquire\_fields inquire\_fields

 $\mathcal{L}^{\text{max}}$  , where  $\mathcal{L}^{\text{max}}$ 

 $\mathbf{u} = \mathbf{u}$  .

Name: inquire\_fields, iqfl

The inquire\_fields command prints or returns the names of the fields in the Inquire database. The order of the fields is the same as that of the output of the display\_inquire\_f ields command when given no field name arguments.

Syntax: iqfl

Syntax as an active function: [iqfl]

Note: In the active function case, the field names are requoted before being returned.

-------------------

Multics Inquire MTB-585 -----------------set\_inquire\_fields set\_inquire\_fields

Name: set\_inquire\_fields, siqf

The set inquire fields command allows a user to change parts of his entry in the Inquire database. If the entry did not previously exist it will be created (with the fields that are not set containing null strings and all privacy flags off).

Syntax: siqf {f ield\_specl {-value} valuel { ••• field\_specN {-value} valueN}} {-control\_args}

Arguments:

field\_specN specifies the field of the Inquire database whose contents are to be set. See the section "Notes on field\_specs".

valueN

is a string that is to be used as the new value for the field specified by field\_specN. If the value contains blanks or other special characters it must be surrounded by quotes; if it begins with a hyphen it must be preceded by -value.

Control Arguments:

-entry\_privacy\_flag STR, -epvf STR

sets the privacy flag for the user's entry. STR can be either "on", \_ <sup>11</sup> true <sup>11</sup> , <sup>11</sup> off <sup>11</sup> , or "false"; setting it on ("on" or 11 true <sup>11</sup> ). implies that other users may not view the entry.

-field\_privacy\_flags field\_specl STRl { ••• field\_specN STRn}, -fpvf field\_specl STRl { ••• field\_specN STRn} sets the privacy flags for the specified fields of the user's entry. The STRn can be either "on", "true", "off", or "false"; setting a privacy flag on ("on" or "true") implies that other users may not determine the contents of the field in this entry (when they try they will get the null string).

-name STR, -nm STR

Used to specify a field\_name in a field\_spec if it begins with a hyphen. See the section "Notes on field specs".

-value, -val

May precede the value argument of a field\_spec/value pair. It is used if the value begins with a hyphen in order to distinguish it from a control argument.

..

Multics Inquire Multics 1:00 MTB-585 set\_inquire\_fields set\_inquire\_fields set\_inquire\_fields

Notes on field\_specs:

 $\overline{\phantom{a}}$ 

A field\_spec is usually just a field name, as listed by the<br>"inquire\_fields" command. If the field name contains spaces or other special characters then it must be enclosed in doublequotes ("field name"). If it begins with a hyphen then it must be preceded by the -name control argument to distinguish it from a control argument.

August 17, 1982 **page 35** 

 $\sim$  1.

 $\omega_{\rm eff}$  ,  $\omega_{\rm eff}$  ,  $\omega_{\rm eff}$ 

Multics Inquire HTB-585 fill\_inquire\_db fill\_inquire\_db fill\_inquire\_db fill\_inquire\_db fill\_inquire\_db

Name: fill inquire db

Syntax: fill\_inquire\_db {-control\_args}

Function: Fills the Inquire database from the equivalent information in the User Registration File (URF). Inquire entries that already exist will not be modified. URF fields that have no corresponding fields in Inquire are not copied over; Inquire fields that have no corresponding URF fields will contain the null string. The field privacy flags for new entries are set off, and the entry privacy flags are set as selected by the user.

Control arguments:

-entry\_privacy\_flag STR, -epvf STR specifies the entry privacy flag setting for Inquire entries created by this command. STR should be either "on" or "off". (Default: on)

Access required: The user must have read access to the URF and access to the gate inquire\_priv\_.

Multics Inquire Multics Are MTB-585 inquire inquire Name: inquire Syntax: inquire {userid} {-control\_args} Function: The inquire subsystem allows the user to interactively update his entry and view other entries in the Inquire database. Argument: user id The userid of the entry that is to be the initial current entry. Other entries may be viewed using subsystem requests. (DEFAULT the user 's own entry). List of control arguments: -abbrev, -ab enables abbreviation expansion and editing of request lines. -brief, -bf shortens informative messages from inquire. -enter prompt STR, -enpt STR sets the default prompt string to be used by the "enter" request. See the documentation of this request for more information on this prompt.  $-$ long,  $-$ lg prints full informative messages. (DEFAULT) -no\_abbrev, -nab disables abbrev processing of request lines. (DEFAULT) -no\_priv Specifies that inquire is to run in unprivileged mode; the standard inquire entrypoints are to be used when accessing the database. (DEFAULT) -pr iv Specifies that inquire should run in privileged mode; the privileged inquire\_ entrypoints are to be used when accessing the database. Use of this control argument requires access to the gate inquire\_priv\_. -profile PATH, -pf PATH specifies the pathname of the profile to use for abbreviation expansion. The suffix ".profile" is added if necessary. This control argument implies -abbrev. -prompt STRING sets the request loop prompt to STRING. (default is "inquire:") -quit exit inquire after performing any operations specified in command line control arguments (such as -request).

August 17, 1982 **page 37** 

 $\blacktriangleright$ 

latics Inquire and the MTB-585 model of the MTB-585 model of the MTB-585 model of the MTB-585 model of the MTBinquire inquire --------

-request STRING, -rq STRING execute STRING as an inquire request line before entering the request loop.

Requests:

prints an message identifying the version of the inquire subsystem being used, the recursion level (if greater than one), the user id of the current entry, and whether he is in privileged mode.

delete {entry\_specs} {-control\_args}, dl {entry\_specs} {-control\_args} deletes the specified entries from the Inquire database. The user will be queried before the entries are actually deleted. If an entry\_spec specifies a nonexistent entry then the user will be notified, but the other entries will be deleted. In order to delete entries other than one's own the user must have access to the gate inquire priv. Control arguments are:

 $-$ a $11, -a$ deletes all the entries in the database. This control argument is incompatible with any entry spec arguments. -force

deletes the entries without querying the user first.

enter {field\_specs} {-control\_args}, en {field\_specs} {-control\_args} ... Prompts the user for new values for the specified fields (all the fields, if no field specs are given). If the entry did not previously exist it will be created, with all the fields initially containing the null string and all privacy flags off.

The old value will be shown, and if a null response is entered the value is not changed. When all the values have been entered, the changes will be displayed and the user will be queried as to whether to make the changes. He may then answer "yes" to make the changes,  $\frac{11}{10}$  to get prompted for all of them again, or the name of a field that he wishes to reenter. Control arguments are:

 $-ail, -a$ 

specifies that all the fields are to entered. This control argument is incompatible with any field spec arguments. -documentation STR, -doc STR

sets the documentation flag and string for the IMMEDIATELY PRECEDING field\_spec. If the STR is the null string, the documentation flag is set false, otherwise the documentation flag is set true and the documentation string is set to STR. STR can be an ioa control string of no arguments. See "Notes on

prompting<sup>11</sup> for more information on the use of this documentation string and documentation flag. (1)

-no\_priv

Uses standard inquire\_ calls, so the entry may only be modified if it is the user's own entry. (DEFAULT in unprivileged mode) -pr iv

Uses privileged inquire\_ calls, allowing modification of entries other than the user's own entry. Use of this control argument<br>requires access to the gate inquire priv. (DEFAULT in requires access to the gate inquire\_priv. (DEFAULT in pr iv i 1 eged mode)

-prompt STR

specifies a prompt to be used when entering the value for the entry specs which follow it (until another -prompt control argument). If STR is -default or -dft, the prompt reverts to the default. STR must be enclosed in quotes if it contains blanks or other special characters, and may be an ioa\_ control string that takes the name of the field, the old value, a documentation flag<br>and a documentation string as arguments. See "Notes on and a documentation string as arguments. See "Notes prompting" for more information. (DEFAULT: the argument to the -enter prompt control argument to the subsystem invocation, or  $10^{\circ}$ a: Old value: $\gamma$ / $\alpha$ <sup>2</sup>/ $\gamma$ [( $\alpha$ a)  $\gamma$ / $\gamma$ ]New value: $\gamma$ /" if none was given.)

-user entry\_spec

Specifies that the fields be changed in the specified entry. Unless the entry\_spec is -self this control argument implies -priv and requires access to the gate inquire\_priv\_.

Notes: For each selected field, the old contents will be printed (by default) and the user will be asked to supply a new value. A value may take up multiple lines, and the response is ended with a line consisting only of a period  $(''.'')$ . If the first line is blank (not even containing a period) then this is interpreted as a request to leave the field unchanged. Therefore, this request cannot be used to enter values with a leading blank line; use the set request for this. The final newline (the one before the period used to end the entry) is stripped from the value; in order to leave a trailing newline in the value leave a blank line BEFORE the line with the period. A null value may be entered by typing only a period on the first response line.

Notes on prompting: The -prompt control argument specifies a prompt to be used for all fields being entered with the particular invocation of the "enter" request. It may be an ioa control string, and receives the following arguments for each field that is being entered: the name of the field, the old value of that field fll

(1) If and when documentation strings are added to the database this will default to that string.

Multics Inquire 285 inquire inquire

•

for the specified user (it will be the null string if the user previously had no Inquire entry), a documentation flag, which indicates whether a documentation string was supplied for the field, and a documentation string (the null string if the documentation  $\cdot$ flag was false). which is meant to be per-field prompt information. The default prompt string is  $10^{\circ}$ a: 01d value: "/"a"2/" [("a) "/"]New value: "/" If the request line were inquire: enter home\_address -doc "Your street address" home\_phone the dialogue might look like (user input is preceded by  $"1"$ ): home\_address: Old value: 474 Memorial Drive (Your street address) New value: I 3 Ames St.  $\mathbf{I}$ home\_phone: Old value:  $(617)$  225-7594 New value: I (617) 225-6232 I . get {field\_specs} {-control\_args}, print {field\_specs} {-control\_args},<br>pr {field\_specs} {-control\_args}  $f: f \mapsto f$  displays the contents of the specified fields of selected: entries. If no field specs are specified, all are displayed. Control arguments may be:  $-$ al  $\vert$ ,  $-$ a prints the contents of the specified fields in all entries in the database. -last name NAME, -lnm NAME Show the fields of the entries whose last\_name field is NAME. -no\_priv Use the standard inquire\_ entrypoints. (DEFAULT in unprivileged mode) -pr iv Use the privileged inquire\_ entrypoints. Use of this control argument requires access to the gate inquire\_priv\_. (DEFAULT in privileged mode.) -user entry\_spec Show the fields of the specified entry. The -user and -last name controls arguments may be specified more than once and in combination; the fields will be displayed for all the specified entries. If neither is specified the current entry ls used. If a particular entry is specified more than once it will be

الأراكسين والإرادي المرادي والمرادي

Multics Inquire MTB-585 inquire inquire  $\frac{1}{2}$ 

t "' ...

 $\blacktriangleright$ 

duplicated in the output.

#### [get {field\_specs} {-control\_args}]

returns the contents of the specified fields of selected entries. Arguments are the same as for the get request. The values are requoted and returned in the same order as specified in the arguments (including duplicates), or, if no field spec arguments are given, in the order that field names are returned from the list\_fields active request.

#### get\_privacy {field\_specs} {-control\_args},

gpriv {field\_specs} {-control\_args}

prints the values of the privacy flags of an entry. If no arguments are given, both the entry privacy flag and all the field privacy flags are printed, otherwise only those privacy flags specified by the arguments are printed. In order to print the value of the privacy flags for an entry other than one's own the user must have access to the gate inquire priv\_. Control arguments can be:

 $-ail$ ,  $-a$ 

prints the requested privacy flag settings for all entries in the database. The userid of the entry is also printed. This control argument implies -priv and requires access to the gate inquire\_priv\_.

-entry, -et

prints the entry privacy flag, in addition to any field privacy flags explicitly specified by other arguments. (DEFAULT is to print the entry privacy flag only if no field specs are given, along with all the field privacy flags.)

-no\_entry, -net

does not print the entry privacy flag. (DEFAULT if field specs specified.)

-no\_priv

Uses standard inquire calls, so only the user's own entry's privacy flags may be viewed (the user's own entry is then the default for this request). (DEFAULT in unprivileged mode)

-pr iv Uses privileged inquire\_ calls, allowing viewing of privacy flags from other than the user's own entry. If this is specified, the default entry for this request is the current entry. Use of this control argument requires access to the gate inquire priv.

(DEFAULT in privileged mode)

-user entry\_spec

prints the privacy flags of the specified entry. If the entry\_spec is not -self then -priv is implied by this argument. (DEFAULT is to print the privacy flags of the user's own entry, unless -priv is specified or the user is in privileged mode.)

Multics Inquire inquire

MTB-585 ------inquire

[get\_privacy {field\_specs} {-control args}], [gpriv {field\_specs} {-control\_args}] returns the settings of the specified privacy flags as truth values. Arguments are the same as for the get\_privacy request. A value of "true" means that the corresponding privacy flag is on. If the entry privacy flag is being returned, it is the first value; the field privacy flag values are returned in the order that they were specified in the arguments; if no arguments are given that specify flags to be returned they are in the order that the fields are returned from the list fields active request. The use of  $1 - a11$ " when this is used as an active request is not recommended, as no indication of the associated userid is returned along with the flag values; the "get" active request could be used for this, but there is no guarantee that the entries will be returned in the same order for the two requests. The recommended way to perform this operation is to use command line iteration over the userids returned by the active request "[get userid  $\neg$ all]", i.e. do "if  $[$ gpriv  $\delta 1$  -et] -then ""e string  $\delta 1$ "" " ( $[$ get userid -all]) would print the userids of all private entries. list\_fields, 1fl Prints the names of all the fields in the Inquire database. [list\_fields], [lfl] returns the names of all the fields in the Inquire database. quit, q exits the inquire subsystem. set field\_spec1 {-value} value1 {... field\_specN {-value} valueN} {-control\_args} - sets new values for the specified fields. If the entry did not previously exist it will be created, all the unspecified fields set to the null string and all privacy flags off. At least one field\_spec/value pair must be specified. The values may be ioa control strings of no arguments in order to insert carriage control operations (i.e. multiple-line values); they may also be -query, in which case the user will be prompted for the new value. The value must be enclosed in quotes if it contains spaces or other special characters, and must be preceded by -value if it begins with a hyphen. Control arguments are: -no\_priv Uses standard inquire\_ calls, so the entry may only be modified if it is the user's own entry. (DEFAULT in unprivileged mode) -pr iv

Uses privileged inquire\_ calls, allowing modification of entries other than the user's own entry. Use of this control argument

Multics Inquire /'\TB-585

inquire inquire in the interval of the contract of the inquire inquire in  $\alpha$ 

requires access to the gate inquire\_priv . (DEFAULT in pr iv i 1 eged mode) -user entry\_spec Specifies that the fields be changed in the specified entry. Unless the entry\_spec is -self this control argument implies  $-priv$  and requires access to the gate inquire priv. (DEFAULT: if -priv was specified or the user is in privileged mode this defaults to the current entry; otherwise it defaults to the user's own entry.) -value STR, -val STR optionally precedes a value in a field\_spec/value pair. It should be used when the STR begins with a hyphen in order to distinguish it from a control argument. Notes on -query: The response for the -query argument may be entered on multiple lines, and is ended with a line consisting only of a period  $(''.'')$ . This value is not processed for ioa\_ control codes. set\_privacy {field\_spec1 STR1 ... field\_specN STRn} {-control\_args}, spriv {field\_spec1 STR1 ... field\_specN STRn} {-control\_args} sets the privacy flags of an entry. If the entry did not previously exist it will be created, with all the fields set to the null string and any unspecified privacy flags off. The STR arguments can be 11 on<sup>11</sup> or <sup>11</sup> true<sup>11</sup> to make the specified field unreadable, or <sup>11</sup> off<sup>11</sup> or 11 false 11 to make it publicly readable. Control arguments are: -entry STR sets the entry privacy flag. This must be given if no field specs are specified. STR can be "on" or "true", making the entry private, or "off" or "false", in which case it is publicly readable. ·-no\_priv Uses standard inquire\_ calls, so the entry may only be modified if it is the user's own entry. (DEFAULT in unprivileged mode) -pr iv Uses privileged inquire\_ calls, allowing modification\_of entries other than the user's own entry. Use of this control argument requires access to the gate inquire\_priv\_. (DEFAULT in pr iv i 1 eged mode) -user entry\_spec Privacy flags should be changed in the specified entry. Unless the entry\_spec is -self this control argument implies -priv and requires access to the gate inquire\_priv\_. (DEFAULT: in unprivileged mode, the user's own entry; in privileged mode (or when  $-priv$  is given), the current entry) user {entry spec {-control args}} If the entry\_spec is given, sets the current entry to that entry;

 $\bullet$ 

otherwise, the userid of the current entry is printed. Control arguments are:

-no\_priv

Specifies that normal inquire calls be used to find the specified entry. (DEFAULT in unprivileged mode)

-pr iv

Specifies that privileged inquire calls be used to find the specified entry, so that the current entry can be set to an entry that has its privacy flag set. Use of this control argument requires access to the gate inquire\_priv\_. - (DEFAULT in pr iv i 1 eged mode)

Notes: If the entry is not found, the current entry remains unchanged.

In addition to the above inquire requests, the following standard subsystem requests are also provided. Documentation for these requests can be found in the documentation of the ssu subroutine in the MPM Subsystem Writer's Guide (AK92) and MTB-540, which describes the ssu\_ subsystem utilities.

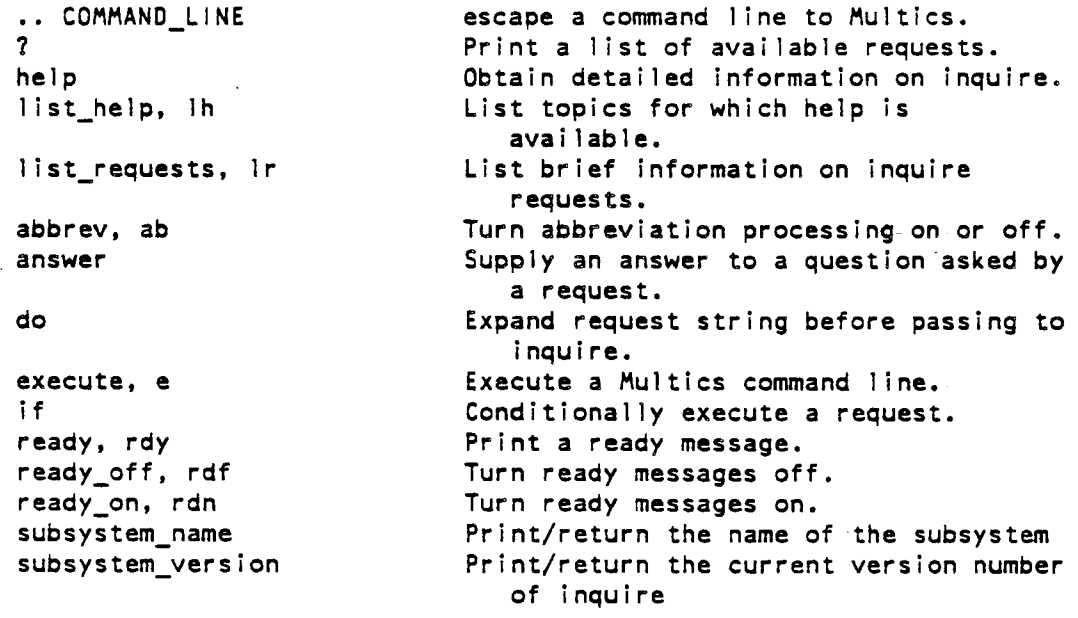

Notes on field\_specs: Field\_specs are used to specify fields in an Inquire entry to be operated on by several subsystem requests. A field spec is usually just a field name, as listed by the "list\_fields" request. If the

August 17, 1982 **page 44** 

 $\pm$  (see ). For  $\pm$  (see ), we have

 $\mathcal{A}(\mathcal{A})$  and  $\mathcal{A}(\mathcal{A})$  are also the set of  $\mathcal{A}(\mathcal{A})$ 

 $\langle \cdot \rangle$  as

Multics Inquire MTB-585

field name contains spaces or other special characters then it must be enclosed in doublequotes ("field name"). If it begins with a hyphen then it must be preceded by the -field control argument to distinguish it from a control argument.

#### Notes on entry\_specs:

Entry\_specs are used to specify an Inquire database entry to be operated on by an inquire request. If an entry\_spec is not supplied to a request, it generally defaults to the "current entry," which is set<br>by specifying an entry spec on the inquire command line or with the "user" request. Usually an entry\_spec is just a userid, and the entry specified is the entry belonging to that user (by virtue of the specified user id matching the user id field of the entry). An entry spec of -self can be used to specify the caller's entry, and -default specifies the current entry. The -self entry\_spec should be used if a request assumes -priv when an entry\_spec is supplied {i.e. set\_priv) in order to use the standard entrypoints and avoid errors due to insufficient access. In order to specify a userid that begins with a hyphen the userid should be preceded by the -name control argument.

出版の大学  $\sim 2$